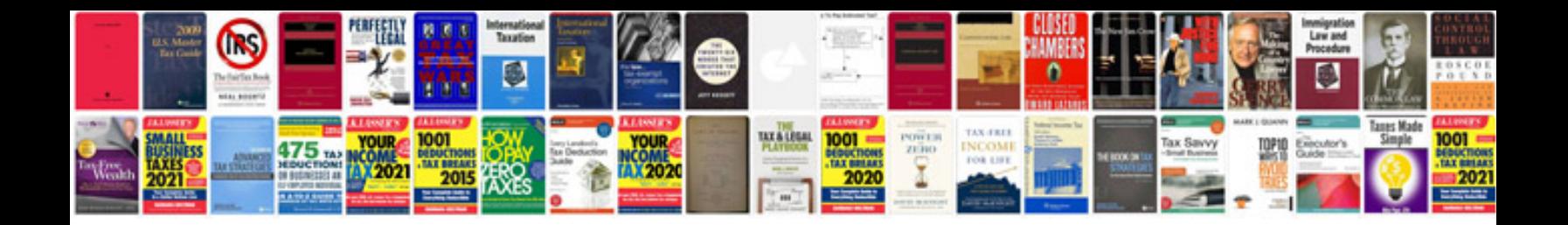

**Tfs manual**

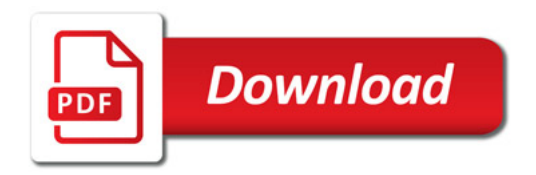

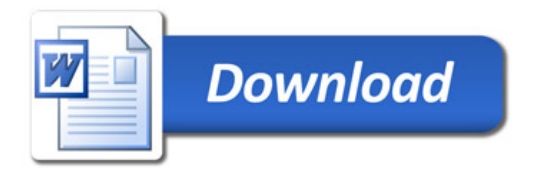